#### GPEC 435 — Fall 2021

### Topics in International Trade

# Empirical Exercise 10: The dynamics of comparative advantage

October 28, 2021

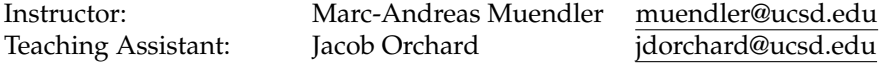

### **Due date and time**: **November 5, 5pm**

# **Inputs and products**

Please use Stata (any version) for your work. You may call any other software from within Stata (including Python, R, Perl, and system-level commands). Please base your analysis on the following file

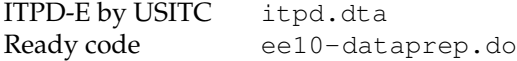

in the online data folder at <https://econweb.ucsd.edu/muendler/teach/21f/435/gen>.

You may find the ready data preparation code <ee10-dataprep.do> a useful reference in the online lecture folder. If you wish to proceed with data preparation on your own, you may find the code from lectures 11 and 4 useful references: <lec11.do> in the online lecture folder [https://econweb.ucsd.edu/muendler/](https://econweb.ucsd.edu/muendler/teach/21f/435/lec11) [teach/21f/435/lec11](https://econweb.ucsd.edu/muendler/teach/21f/435/lec11), showing the sample reduction to 68 countries and a rest-of-the-world economy, and <lec04.do> in the online lecture folder <https://econweb.ucsd.edu/muendler/teach/21f/435/lec04>, showing the construction of numeric source and destination IDs.

Please submit three products to <canvas.ucsd.edu> by the due time: (i) a file with results titled *ee10.pdf*, (ii) a log file titled *ee10.log*, and (iii) a Stata code file titled *ee10.do* (which may call other software). **Your log file must exhaustively document the steps from the above input files to the output of results.**

### **Tasks**

- 1. Preliminaries.
	- (a) Construct one single data file for trade in goods and services at the *industry* level. Use the ITPD-E data by USITC, do not remove self trade, keep all years 2000 through 2015, and all industries as well as the variable for broad sectors. Identify the 68 top-exporting source countries over all years and reduce the ITPD data to the 68 top-exporting source countries plus a newly defined country ROW (rest of the world); for sample code see lecture 11. Create numeric ID variables for source and destination countries to succinctly estimate fixed effects; for sample code see lecture 4.

*Hint*: You may use ready data preparation code from *ee10-dataprep.do* in the online lecture folder <https://econweb.ucsd.edu/muendler/teach/21f/435/gen> to complete this step.

(b) Compute for each source country  $s$ 's industry  $i$  at time  $t$  its revealed comparative advantage

$$
RCA_{sit} \equiv \frac{EX_{sit}/EX_{s\cdot t}}{EX_{\cdot it}/EX_{\cdot \cdot t}}
$$

according to [Balassa](#page-1-0) [\(1965\)](#page-1-0), where  $EX_{sit}$  are exports. For all feasible years (2010 through 2015), compute the decadal change in log *RCA* (ln *RCA*<sub>si,t+10</sub> − ln *RCA*<sub>si,t</sub>).

*Hint*: You may re-use your earlier code for the construction of log RCA and its decadal change in Empirical Exercise 2.

- 2. Gravity-based absolute advantage measures.
	- (a) To construct a measure of absolute advantage (similar to the numerator in the Balassa measure), but free of geographic confounders, linearly estimate log gravity and then extract the source-industryyear effects.
		- i. Concretely, estimate a standard log gravity specification with OLS, including observations with self trade, using only fixed effects and their combinations to remove possibly many geographic determinants of trade: condition on source-industry-year, destination-industry-year, source–destination-industry and source-destination-year fixed effects. *Hint*: You may find the command reghdfe useful—with no bilateral variables but the option

absorb(..., savefe) for all source-industry-year, destination-industry-year, source-destination-industry and source-destination-year fixed effects. The regression may require long runtime.

- ii. Immediately after completion of the regression, generate an indicator variable \_insmpl that records whether an observation is in the log gravity regression sample and save the output (in a file such as *itpd-indlvl-2000-2015-sample.dta*. (You do not want to repeat the regression and instead work on the remaining data preparations.)
- iii. Extract absolute advantage as the exponentiated source-industry-year fixed effect from the log gravity regression, and make the United States in the year 2015 and an industry of your choice the reference category for the destination-industry-year effects. *Hint*: You may find the following code useful:

```
qui summ ind if _insmpl
local minind = 'r(min)'tab ind if ind=='minind' // reference industry
qui summ __hdfe2__ if dest_iso3=="USA" & year==2015 & ind=='minind'
local dst_fe_usa15minind = 'r(mean)'
gen double exp_srcfe = exp( __hdfe1__ + 'dst_fe_usa15minind' ///
                                                       + _b[\cup \text{cons}] )
```
- iv. Compute gravity-based log absolute advantage  $\ln A_{sit}$  as the log of the exponentiated sourceindustry-year fixed effect, and compute the decadal change in gravity-based log absolute advan- $\text{tage} \left( \ln A_{si,t+10} - \ln A_{si,t} \right).$
- 3. Regressions.
	- (a) Similar to Empirical Exercise 2, but for more years, run an ordinary least squares regression to project the decadal change in  $\ln A_{si,t+10} - \ln A_{si,t}$  on the level of  $\ln A_{si,t}$  for gravity-based absolute advantage, and again for the related Balassa comparative-advantage measures ( $\ln RCA_{si,t+10} - \ln RCA_{si,t}$ projected on ln *RCA*<sub>si,t</sub>). Restrict the broad sector to manufacturing only. Condition on source-year and industry-year fixed effects in each regression.
	- (b) Run one more pair of comparable regressions: Restrict the broad sector to services only.
- 4. Interpretation.
	- In two sentences, compare your finding between measures of advantage and between the manufacturing and services sectors.

*Hint*: Conditioning on source-year and industry-year fixed effects in the regressions under (3) allows you to interpret the coefficient estimates as related to *comparative advantage*.

## **References**

<span id="page-1-0"></span>**Balassa, Bela.** 1965. "Trade Liberalization and Revealed Comparative Advantage." *Manchester School of Economic and Social Studies*, 33: 99–123.